High Purity Germanium Detector Characterisation and Analysis

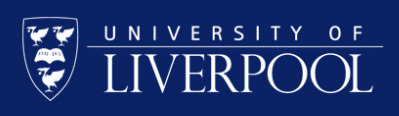

### Overview

#### **This lecture will cover**

- Basics of the Liverpool detector scanning system.
- Features of the AGATA segmented detectors.
- How to open and sort data with the MTSort software package.
- Identify scan output that is important for detector characterisation.

### Detector scanning (1)

The **scanning system** consists of:

- Two motorised arms moving in an X-Y grid with millimetre precision.
- An active single photon energy source is used: 137Cs (661.7 keV) or <sup>241</sup>Am (59.54 keV), selected for the scan depth within the detector.
- Tungsten collimator are used to form a 1 mm pencil beam.
- The scanning table position is read out to a PC.

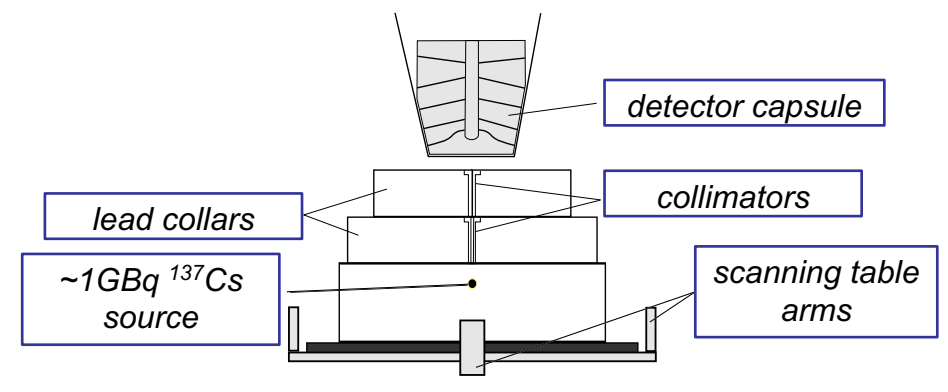

# Detector scanning (2)

- Measure the **average detector response** as function of **position**.
- Output:
	- 1. Full energy in hit segment event traces
	- 2. Transient signals (segmented detectors)
	- 3. Moving Window Digital energy
	- 4. Scanning table position in step x and step y.
- The pulses are read out and gated by the position of the scanning table.
- **Detector Performance** and **Uniformity** can be measured.
- **Charge collection** can be studied through the analysis of detector traces.

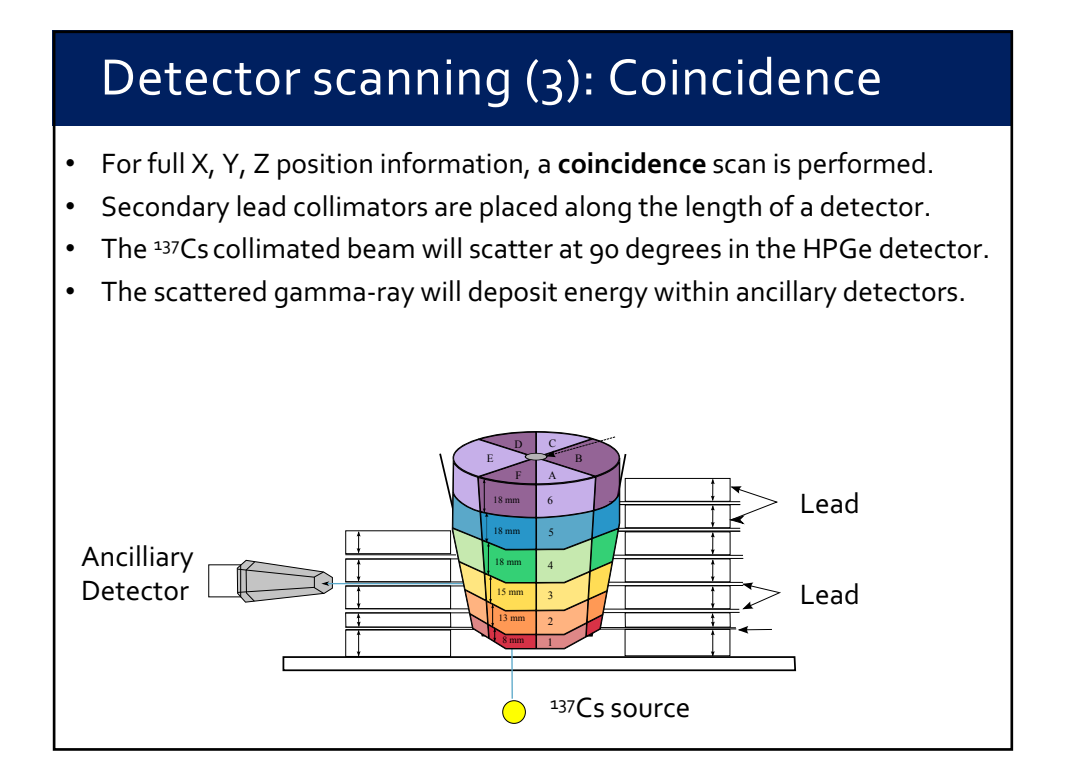

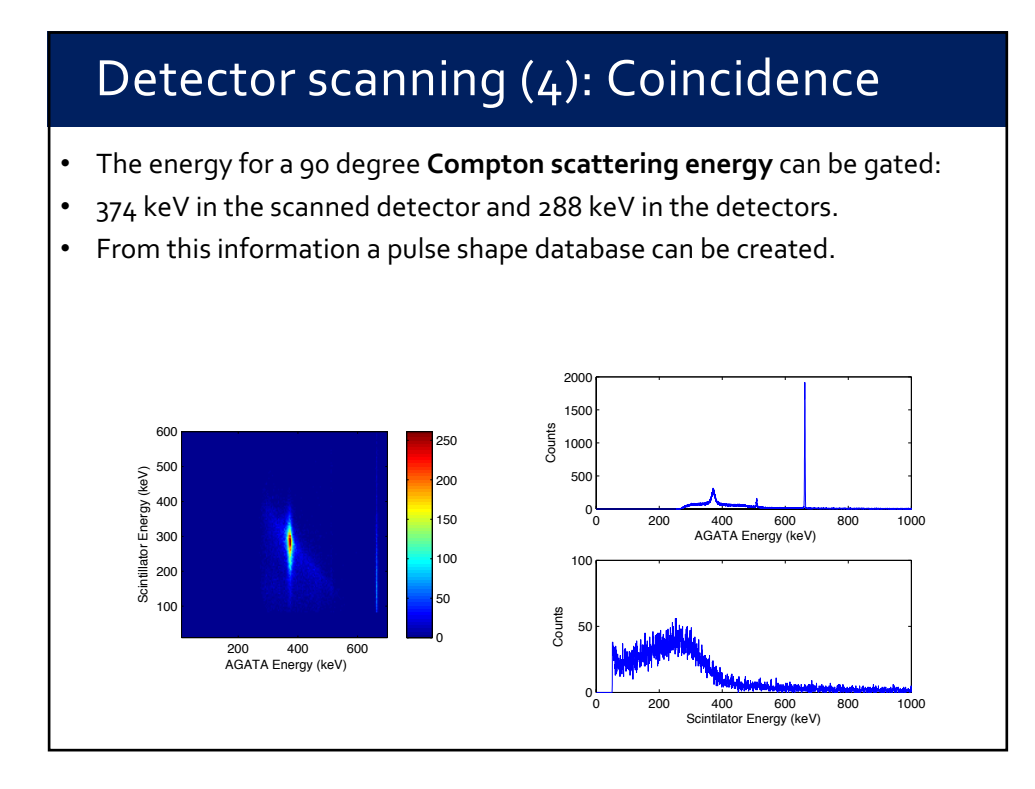

3

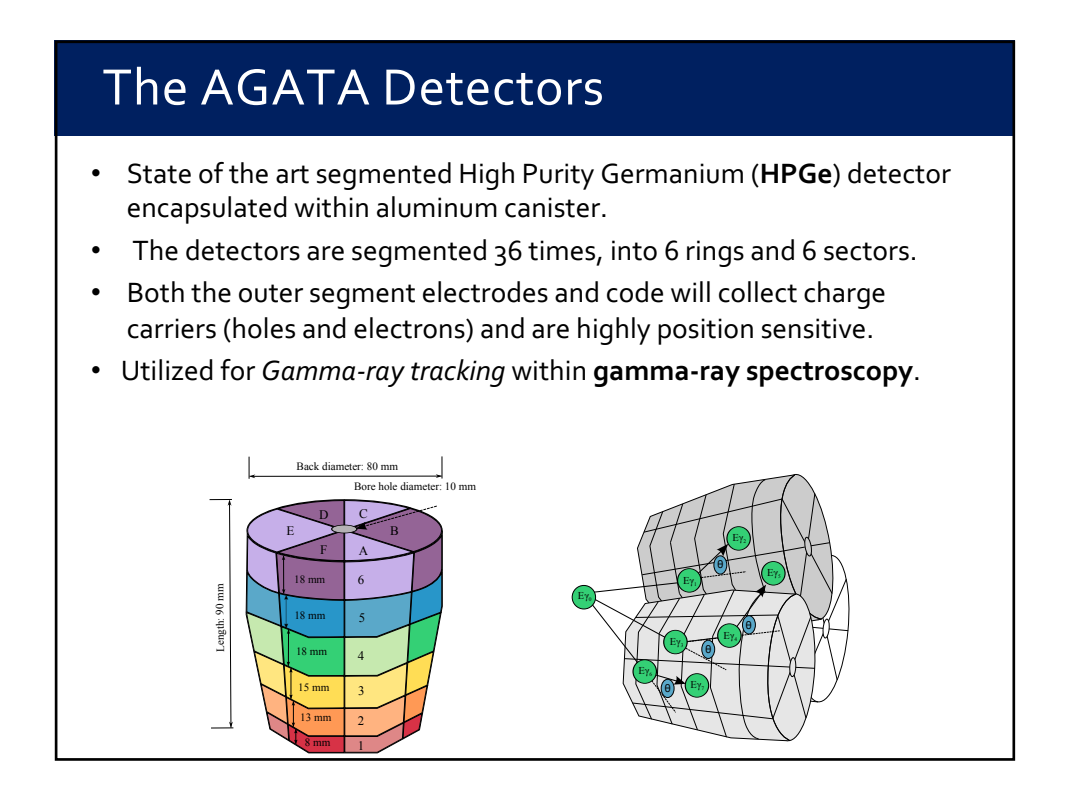

# Scan Data Acquisition electronics

- Power is supplied to the preamplifiers (12 V) and to the detector.
- For AGATA data acquisition, 36 segment and 2 core signals (one for energy, one for timing) are read from the detector to the CAEN digitiser.
- The AGATA differential preamplifier signal is converted to a single ended signal within CWC converter boxes.
- The detector traces are read into CAEN digitiser cards which digitise the preamplifier signal and calculate MWD energies.

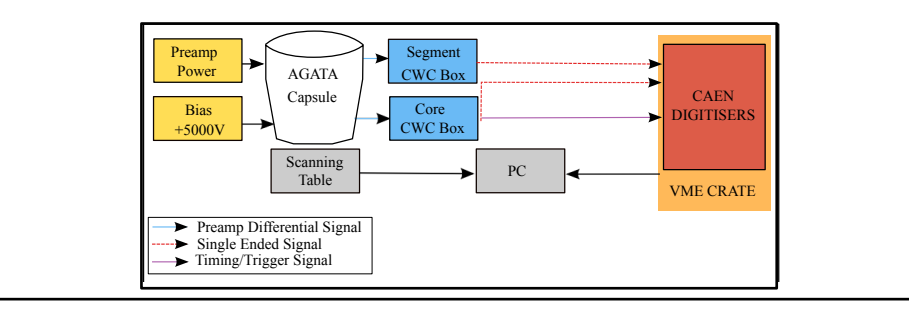

### Data Parameters

- **Energy:**The energy registered
- **Event:** A count registered in the detector
- **Fold:** How many segments registered an event.
	- Fold 1: Hit in 1 segment
	- § Fold 2: Hit in 2 segments
	- Fold 3: Hit in 3 segments
- Events that have Compton scattered between two segments can be **added-back** to the full photon Fold 2 event energy.

#### Detector Output

- Real and transient pulses are produced by the AGATA detector.
- An event is registered in the core and in the segment.
- Transient signals are formed in adjacent segments.
- The magnitude of the transient signals is dependant upon the proximity of the even to the adjacent segment -> further position information.

 $Eγ_0$ 

 $Eγ_6$ 

 $Eγ<sub>j</sub>$ 

θ

 $Eγ<sub>1</sub>$ 

ld

 $Eγ$ 

θ

 $Eγ<sub>i</sub>$ 

θ

old

 $Eγ_5$ 

 $Eγ$ 

θ

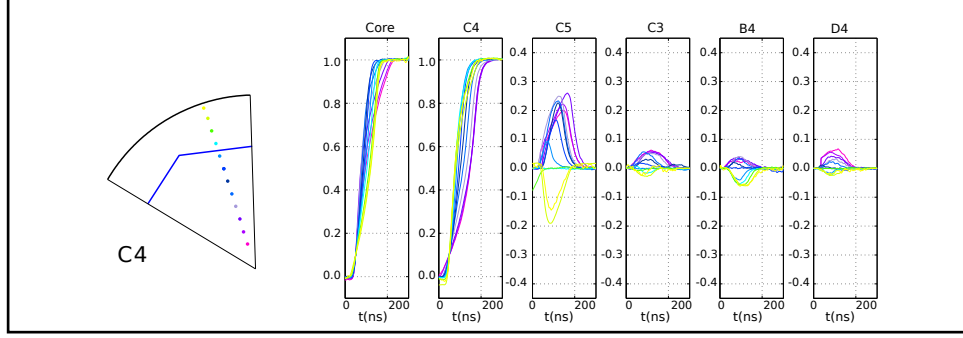

### Detector Output (2)

- In order to study detector response, we can quantify the pulse shapes by looking at the risetime.
- The risetime will vary with charge collection position within the detector segment.

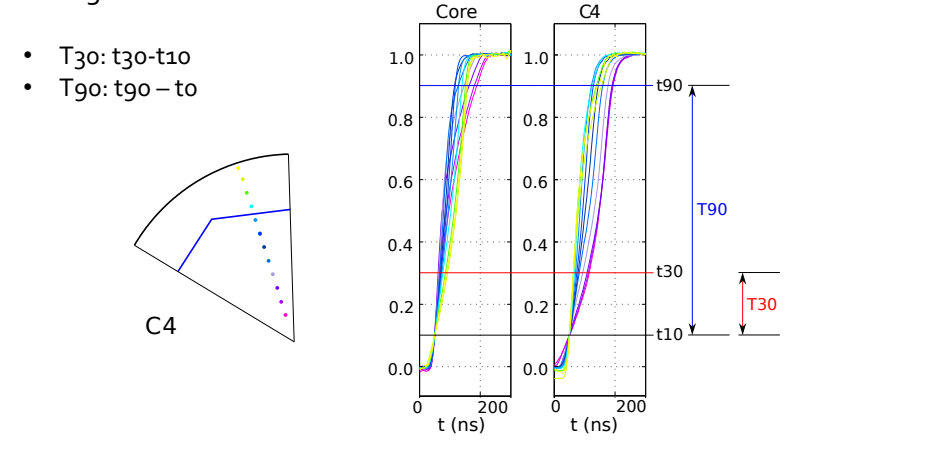

## AGATA Detector Data to Analyse

- In your practical you will analyse **2 sets** of AGATA detector data:
- 1) Presorted AGATA scan spectra, taken at 60 seconds per scan position. Using these spectra you will analyse the fold counts, event energy, risetime and image charge asymmetry response of the detector.
- 2) Unsorted AGATA scan data at 1 second per position. You will analyse this data with MTSort using a prewritten analysis code.

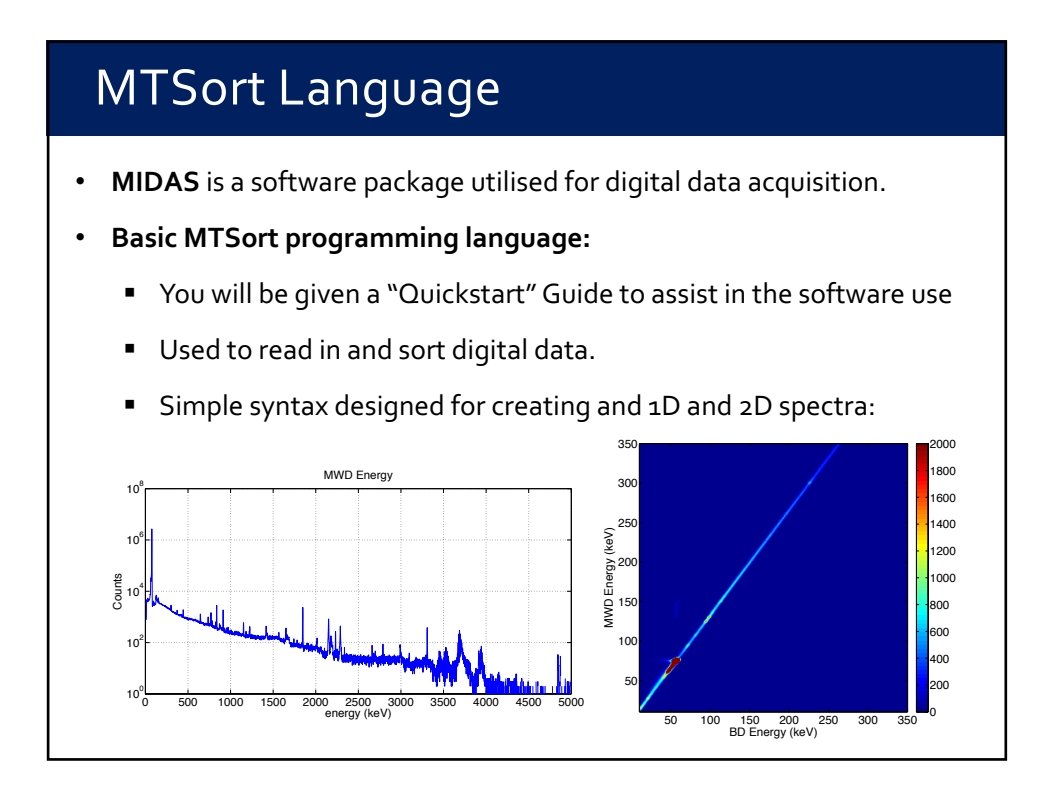

# Sortfile Format

#### **Sections are separated using "Starwords":**

- \*FORMATS: Identify which experimental parameters you will use, including which kind of digitiser.
- \*DATA: Sample lengths, constant variables, and gain matching parameters.
- \*SPECTRA: Declare which one dimensional and two dimensional spectra you wish to generate.
- \*COMMANDS: Process the pulses, gain match, set gates on energy, fill declared spectra
- \*RUNFILES: the run file, listed as DISC /path/run\*
- \*FINISH: Denotes the end of the sort file.

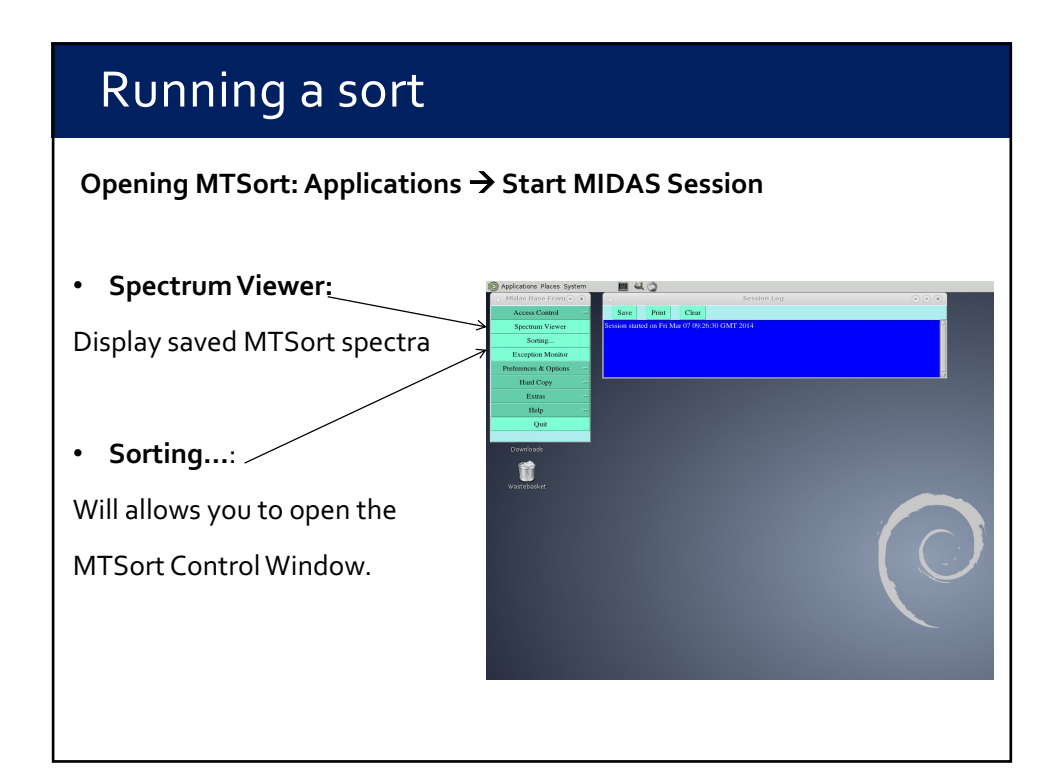

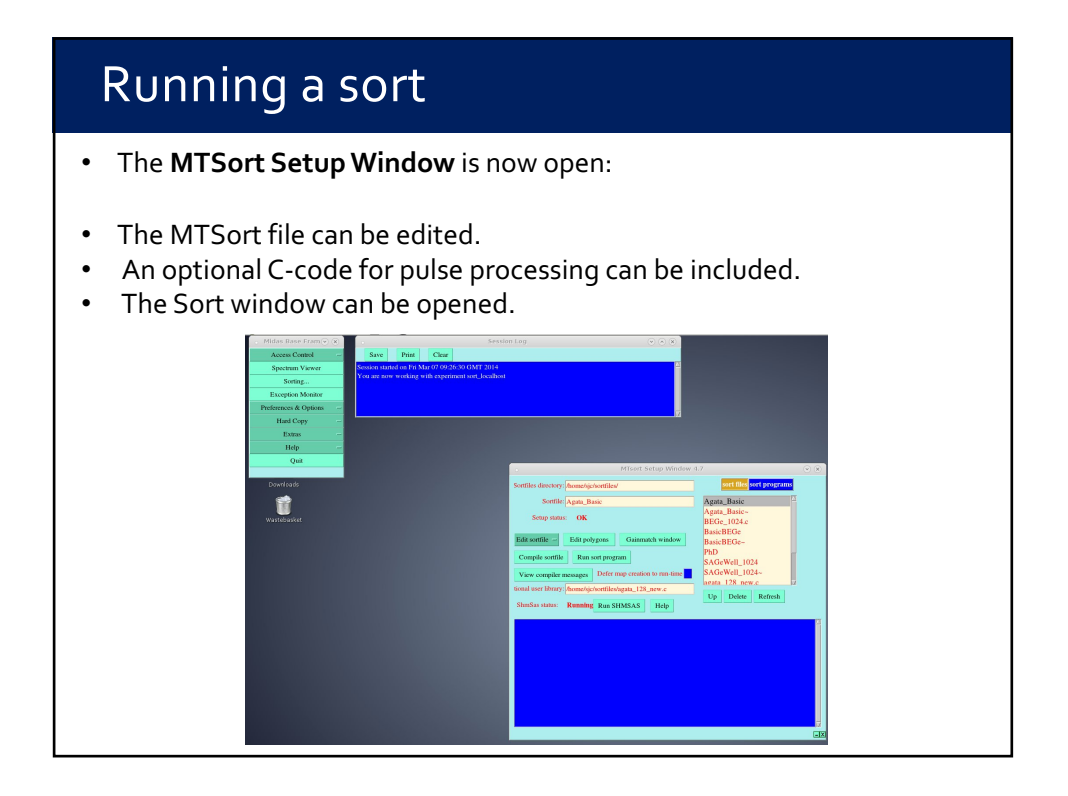

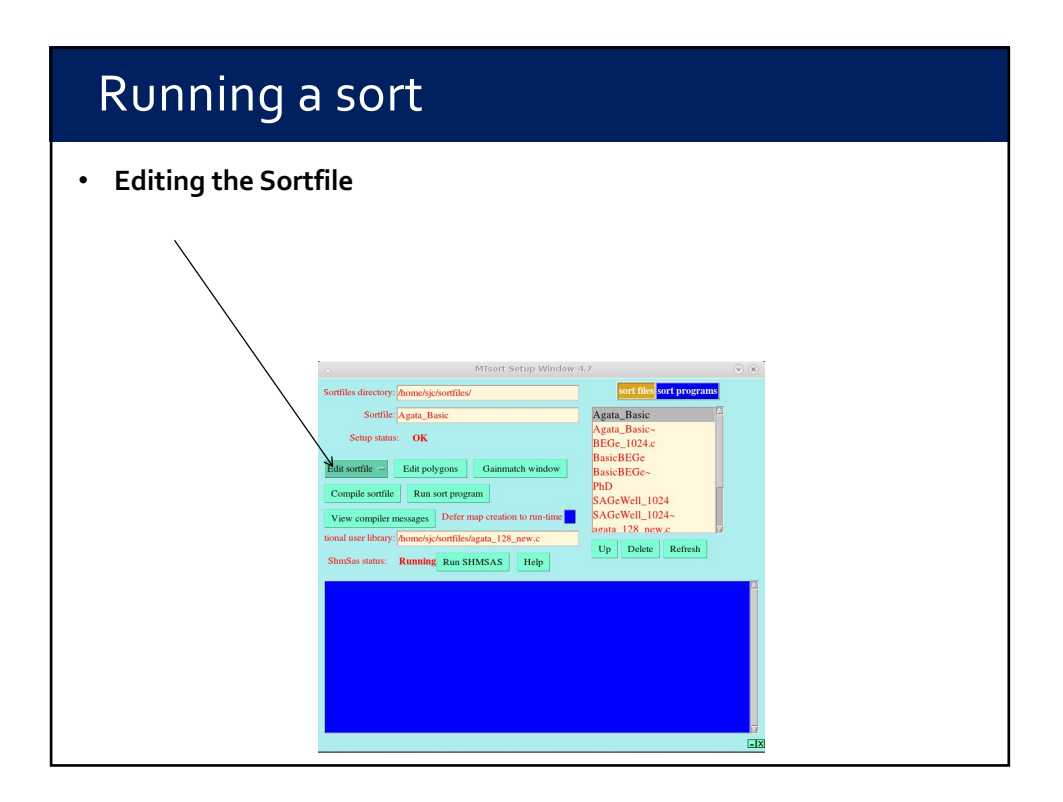

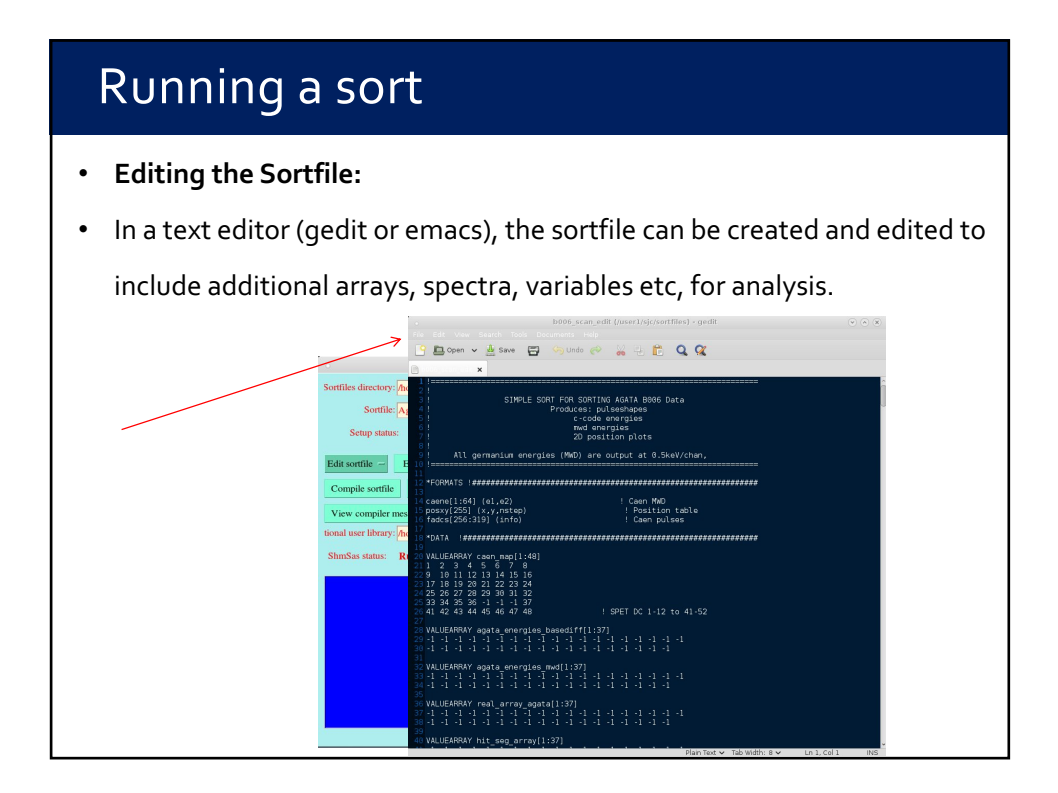

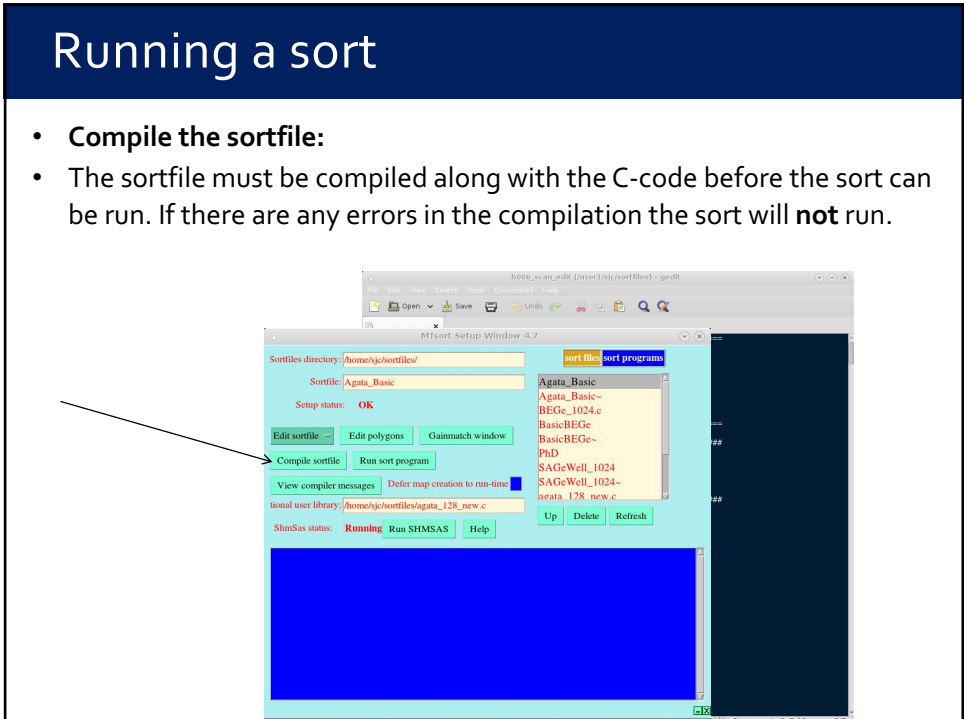

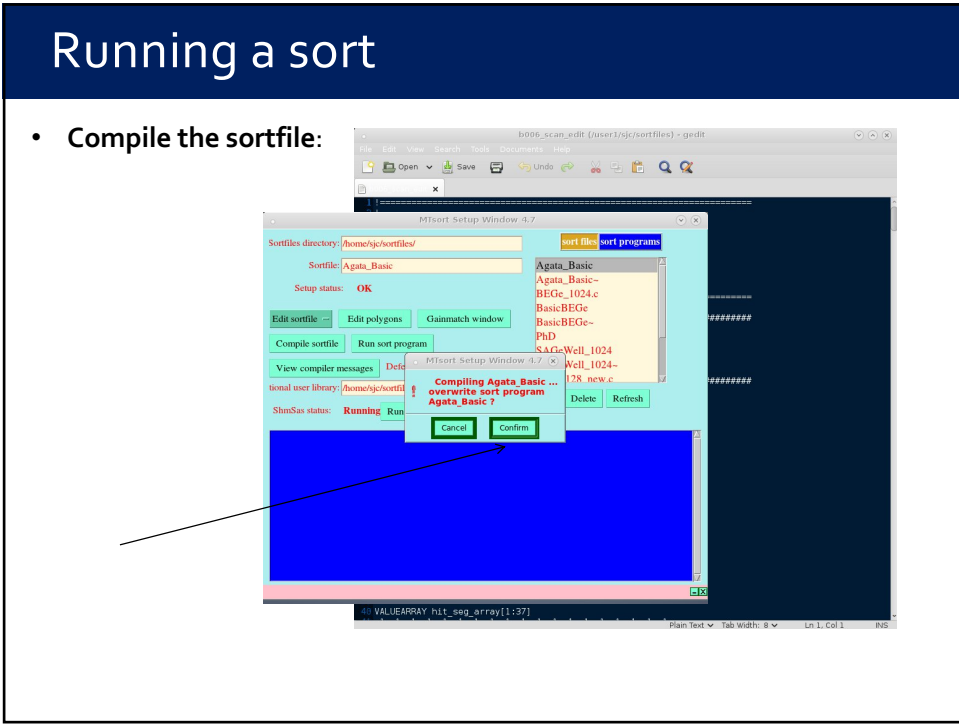

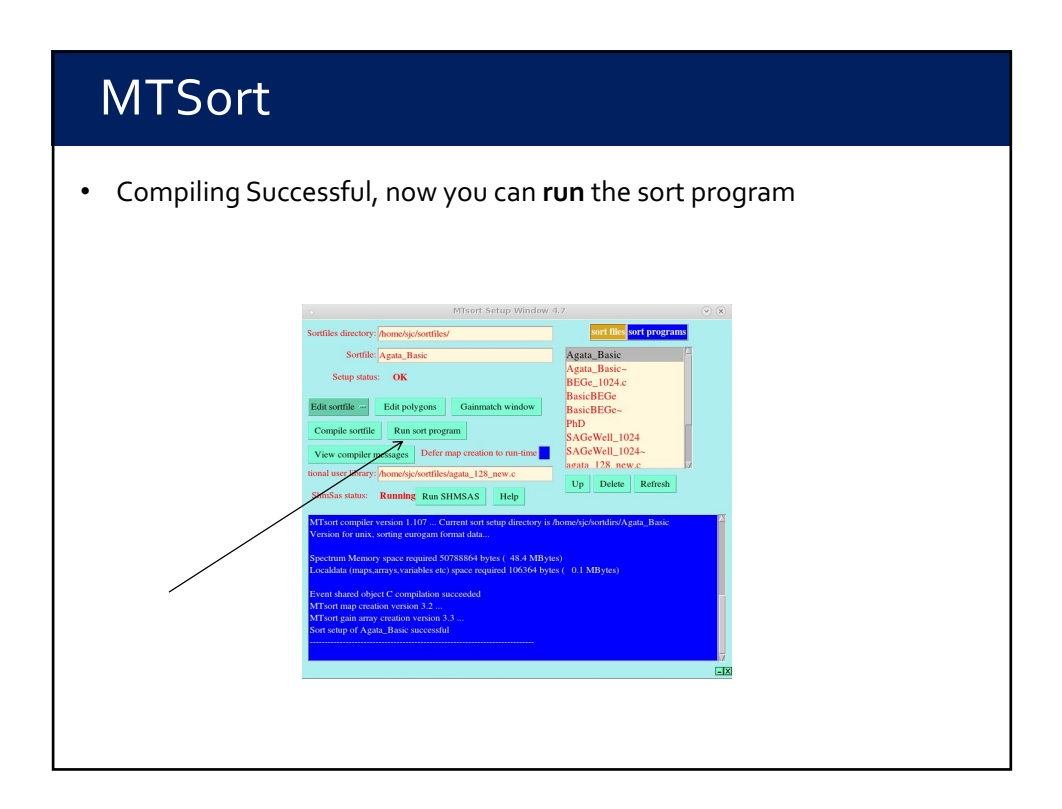

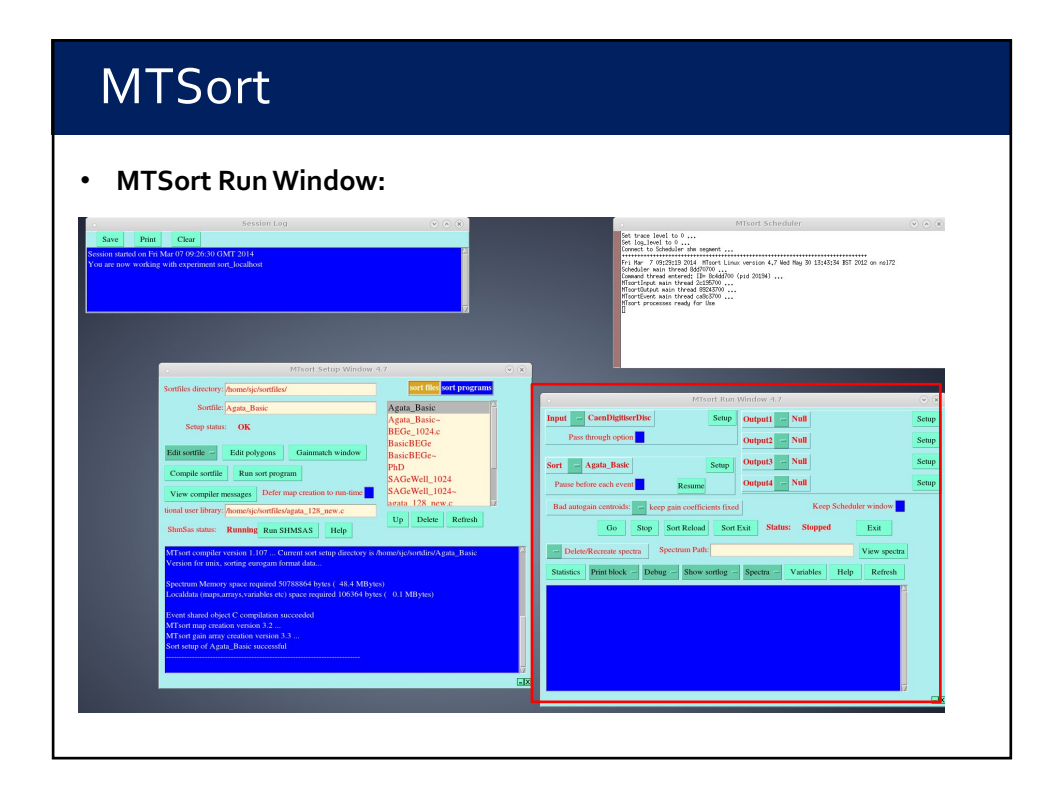

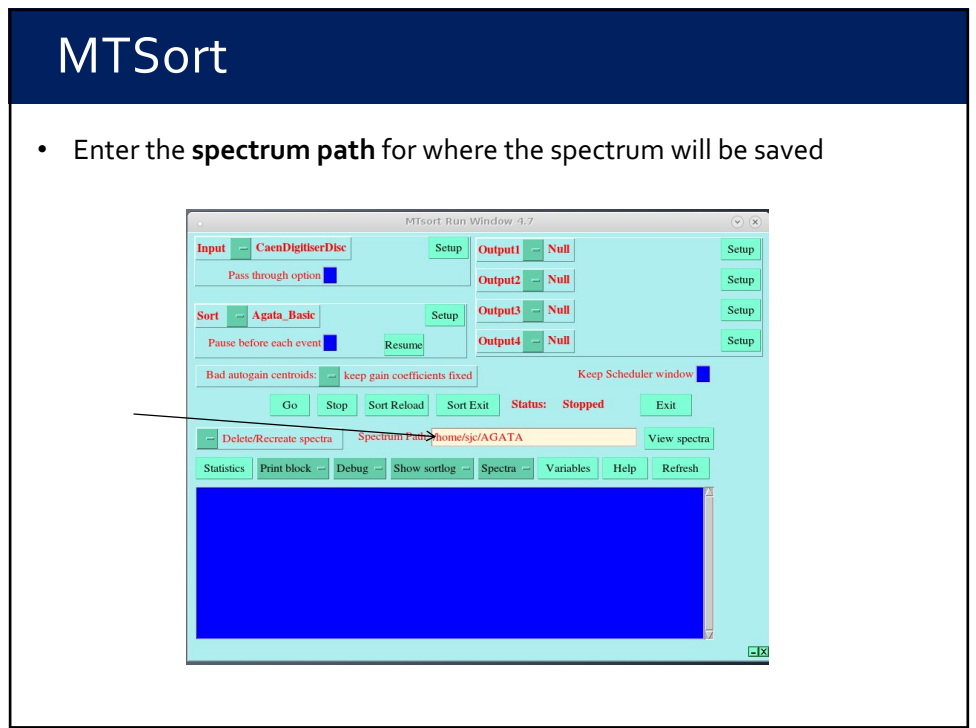

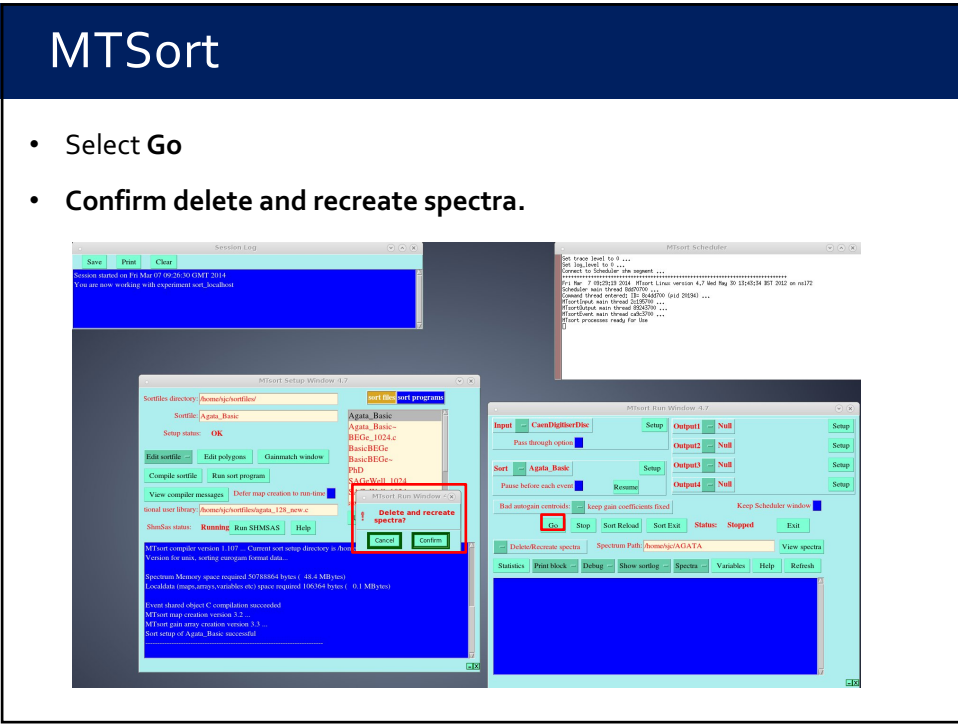

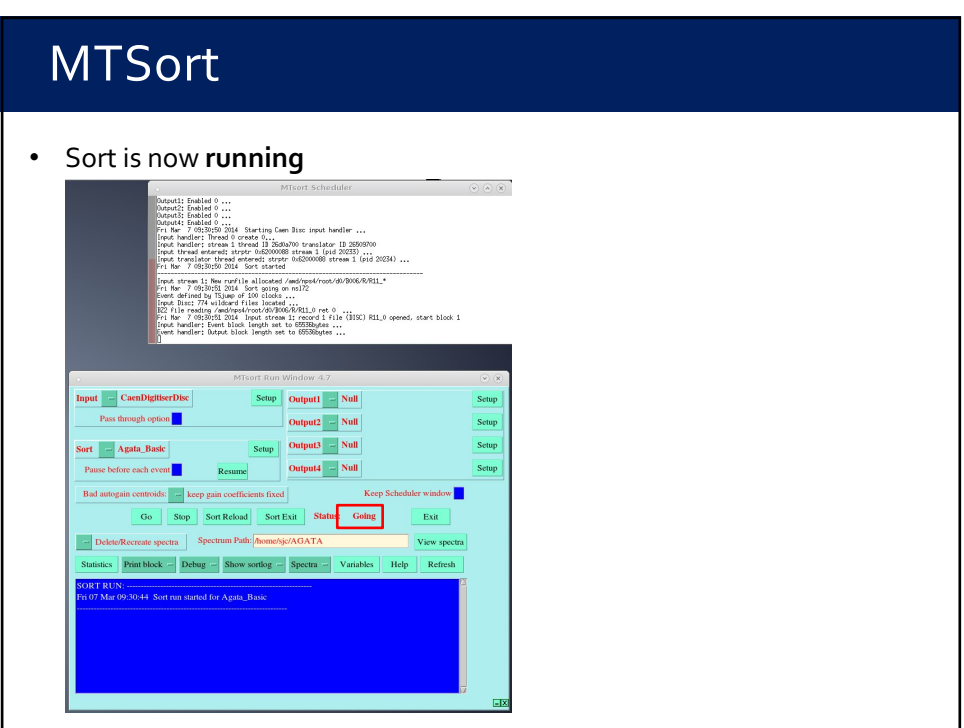

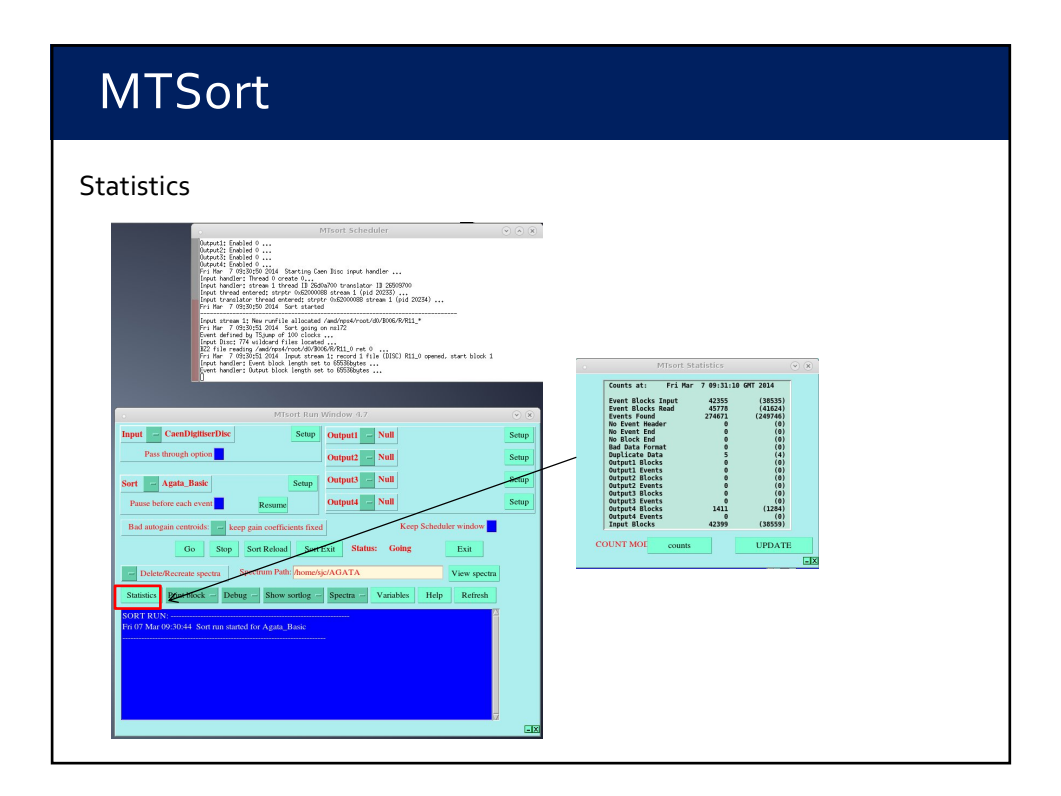

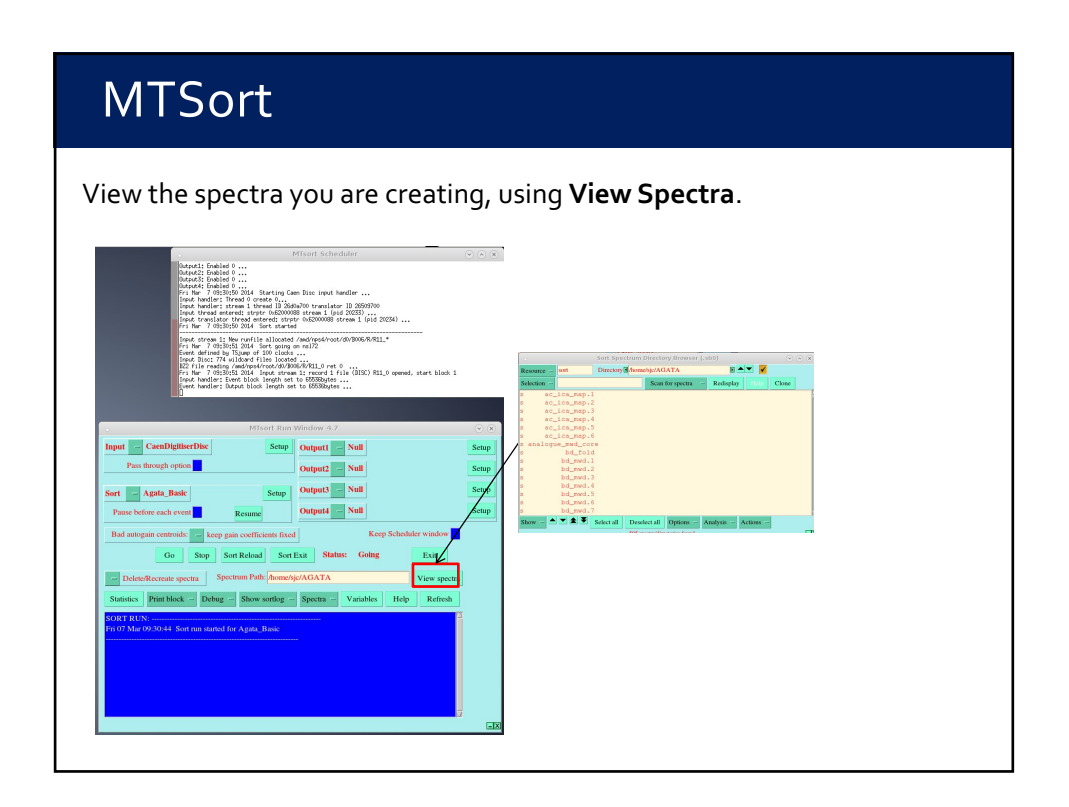

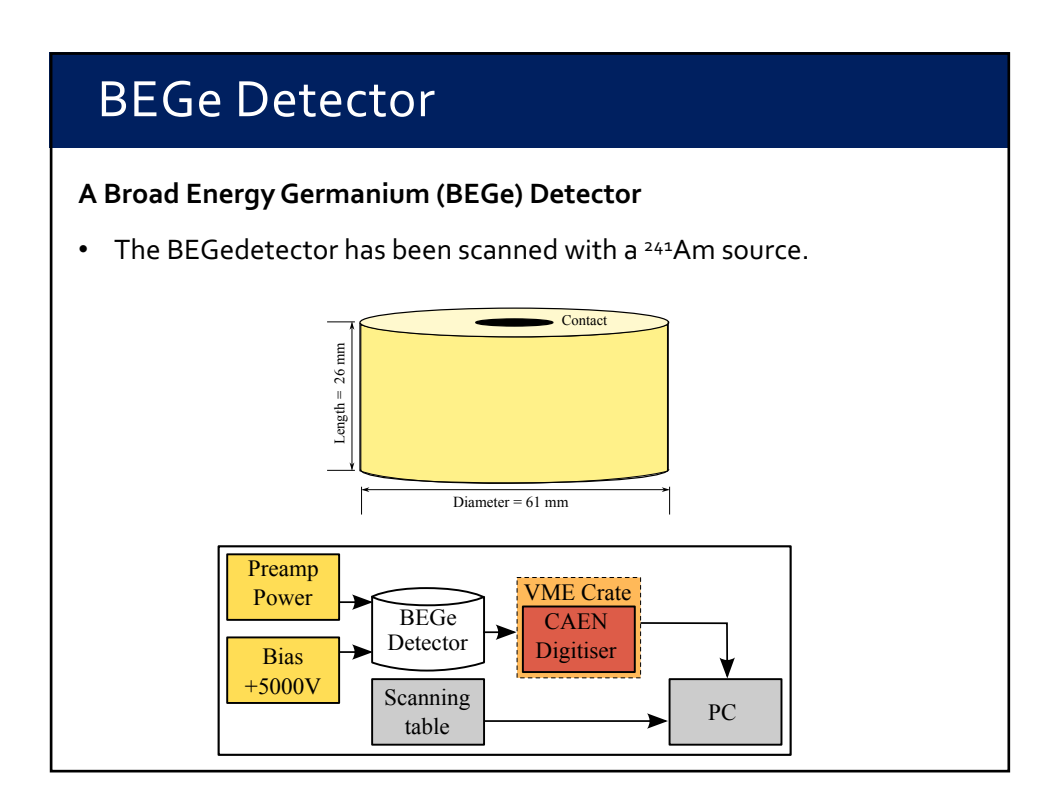

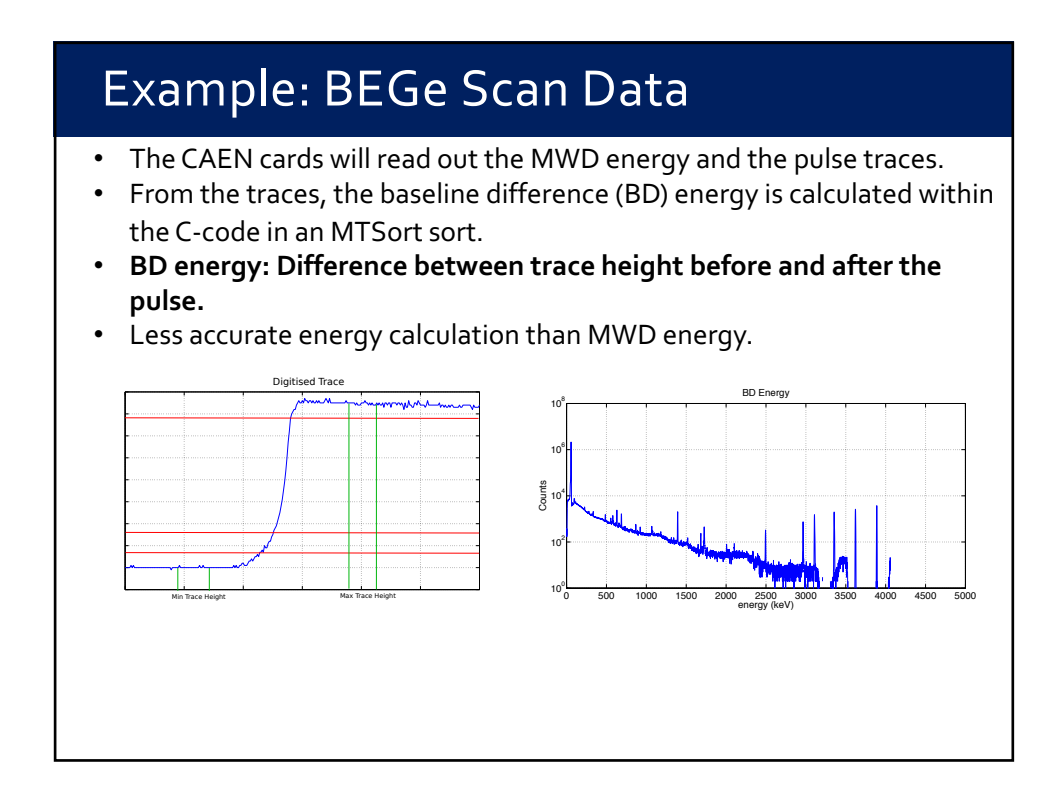

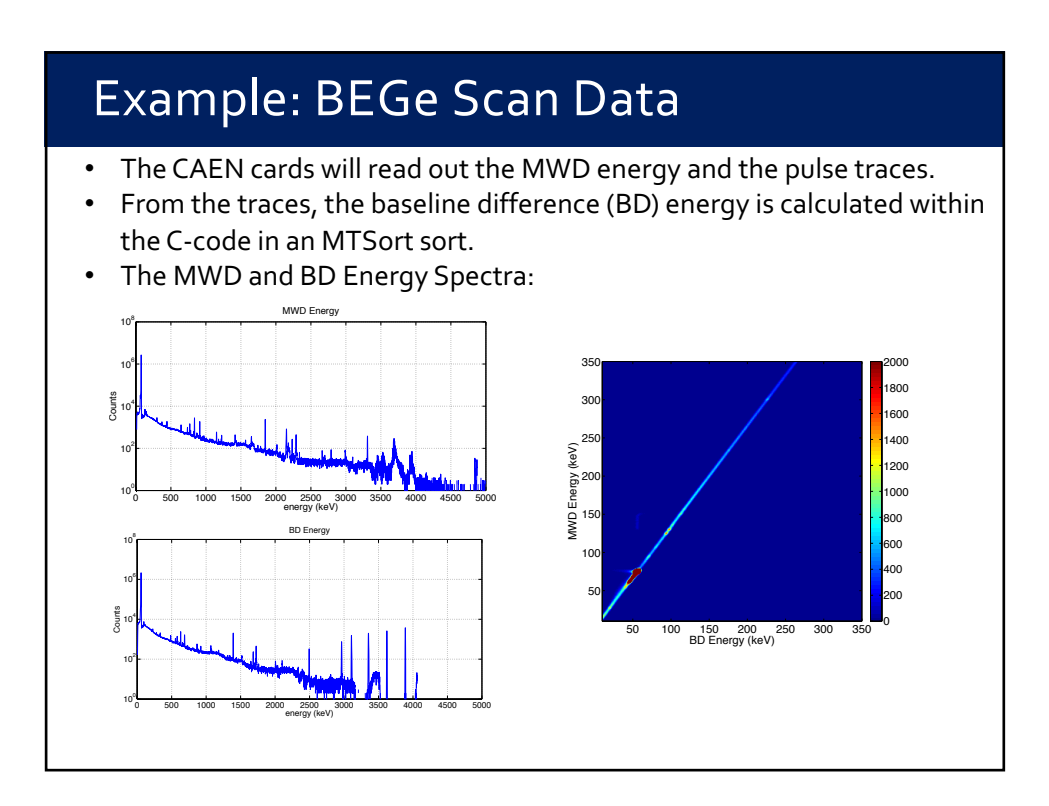

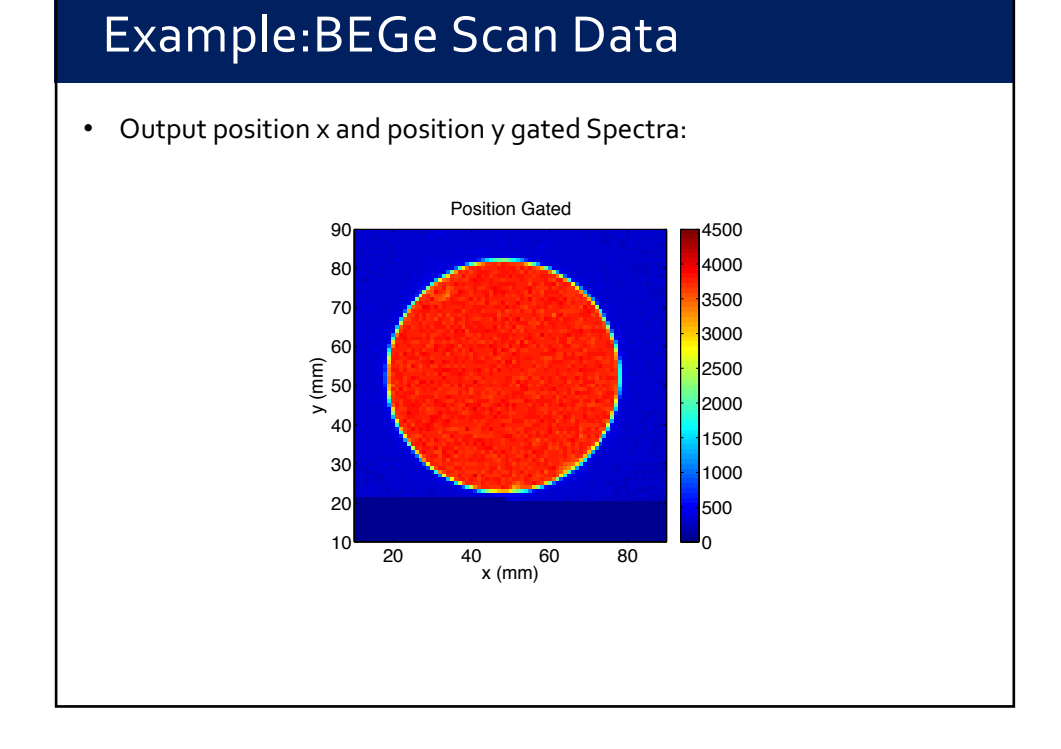

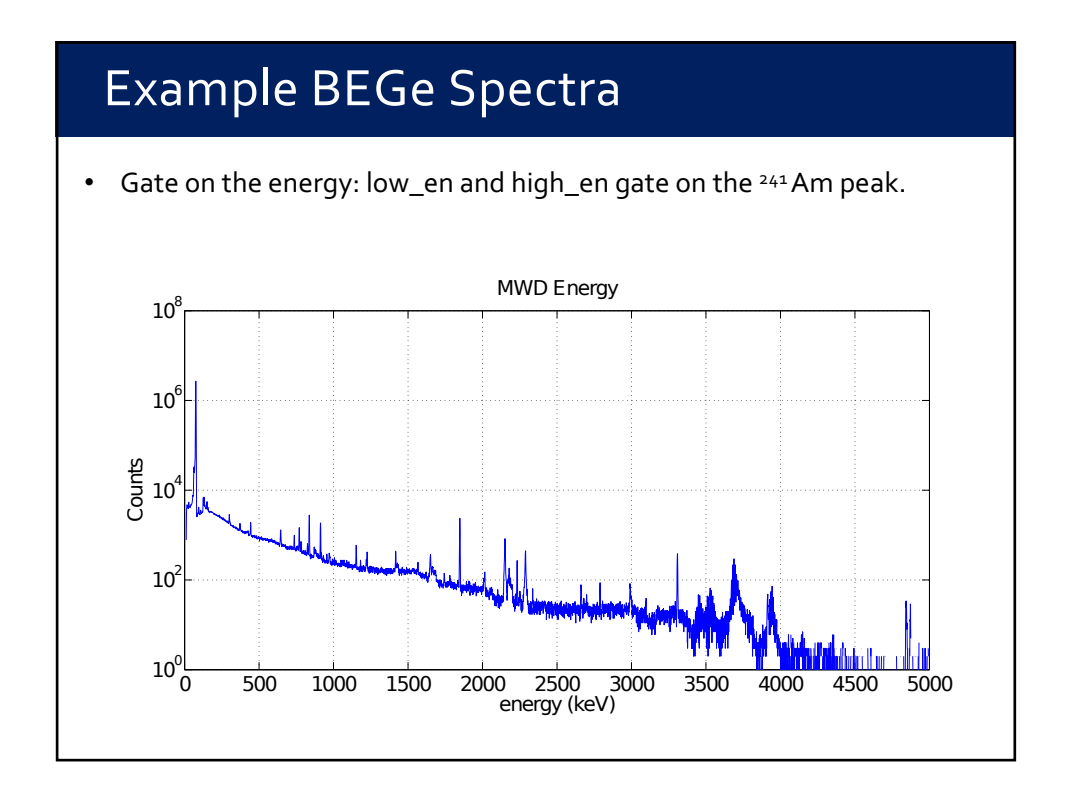

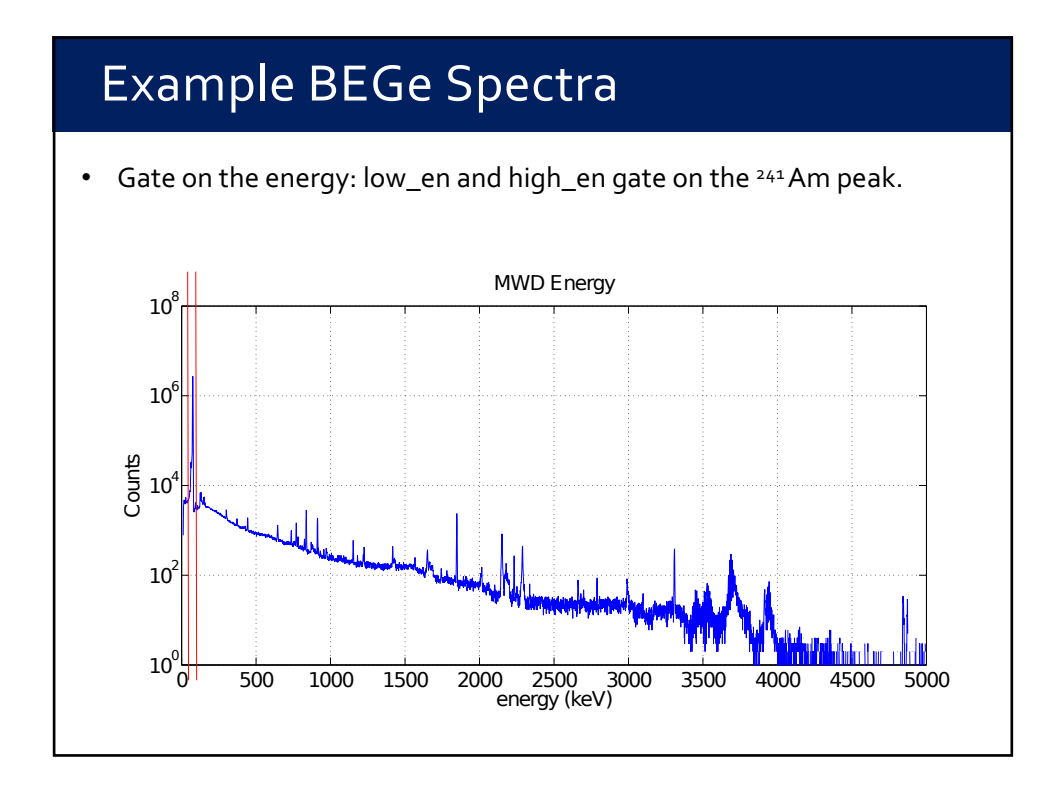

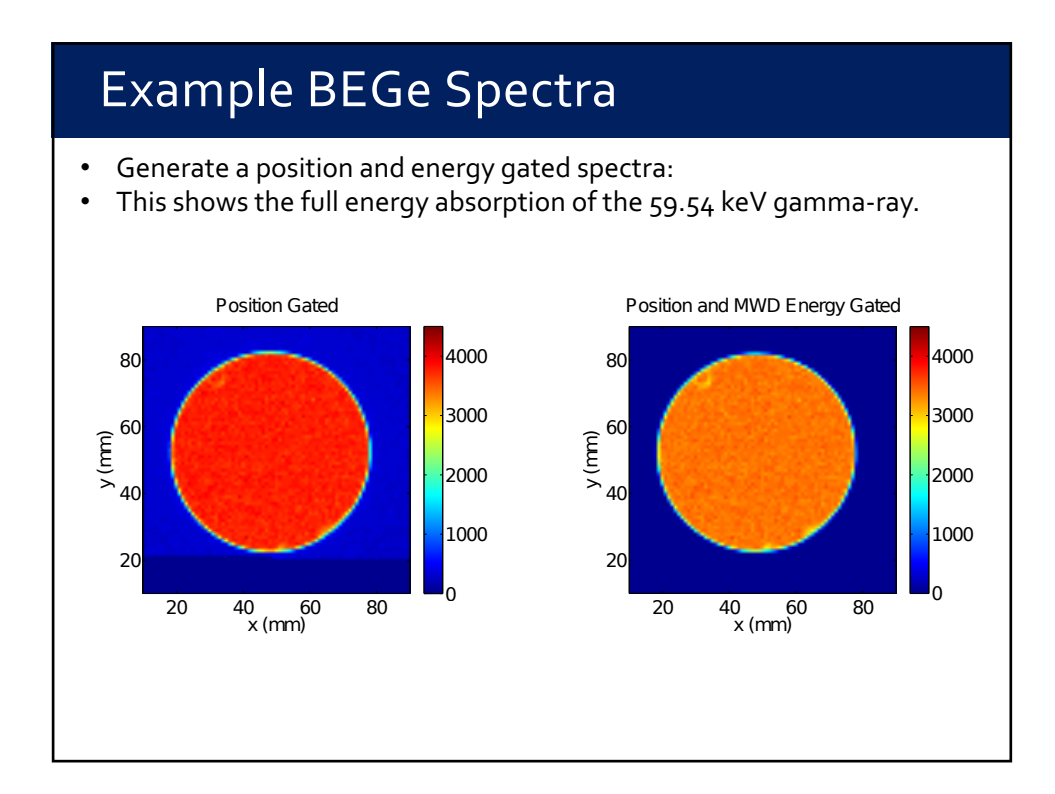

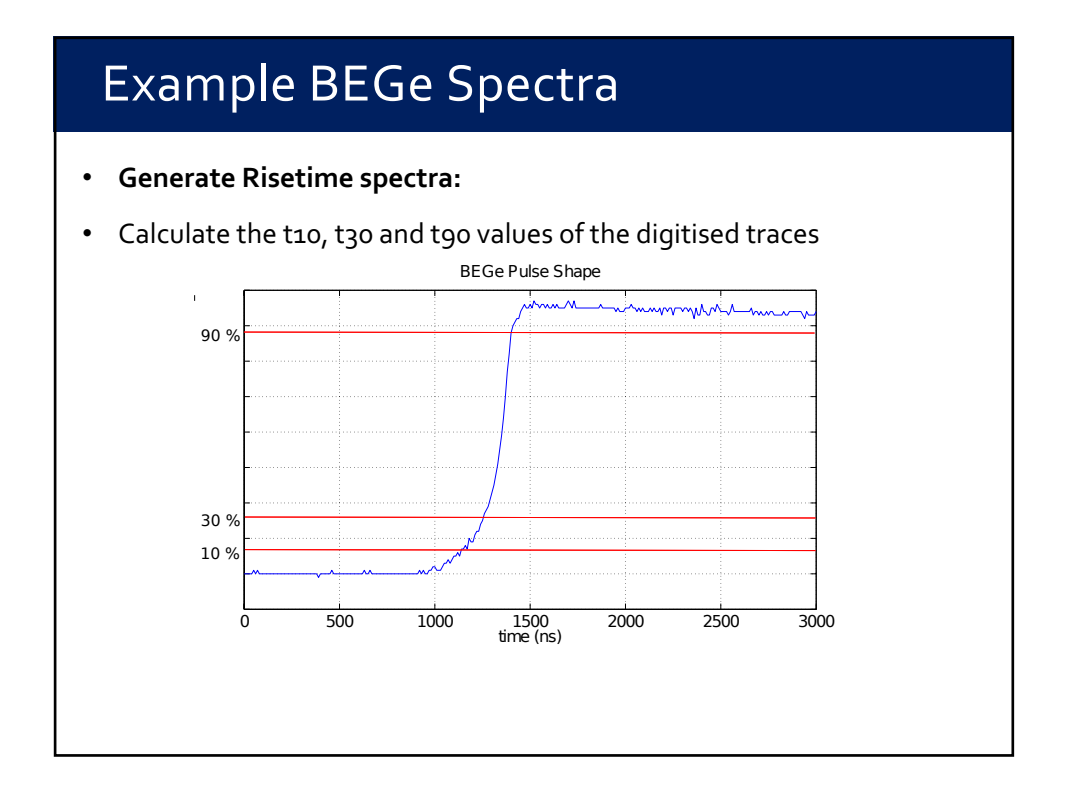

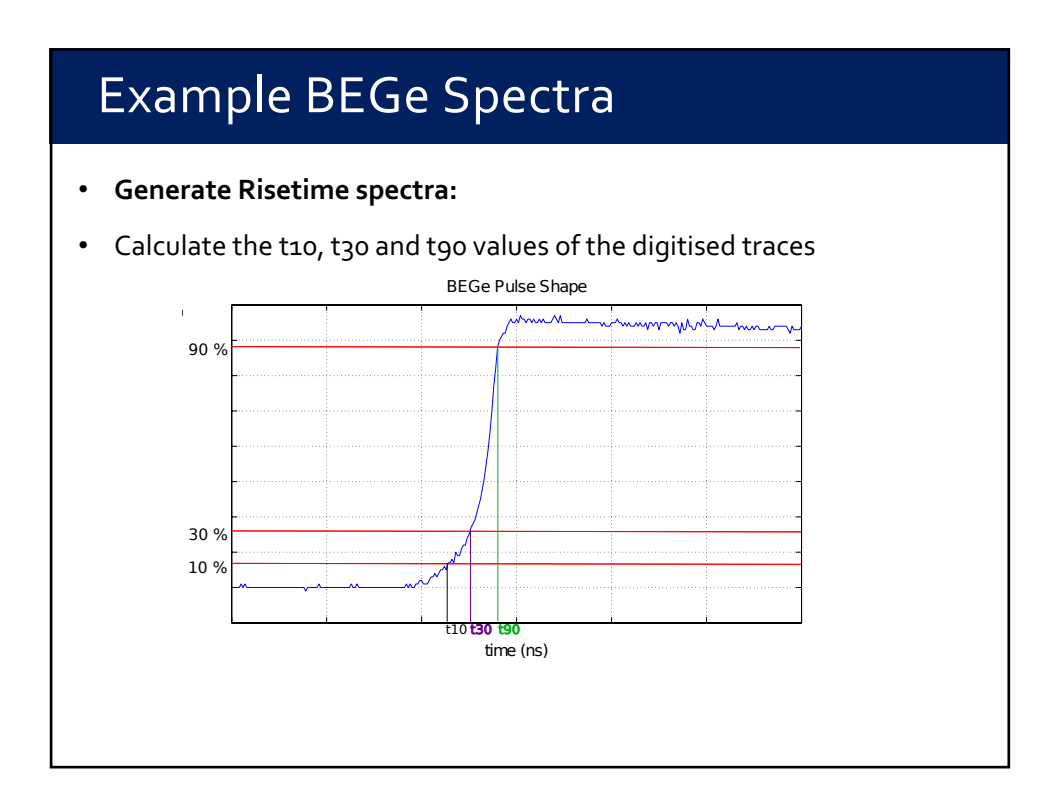

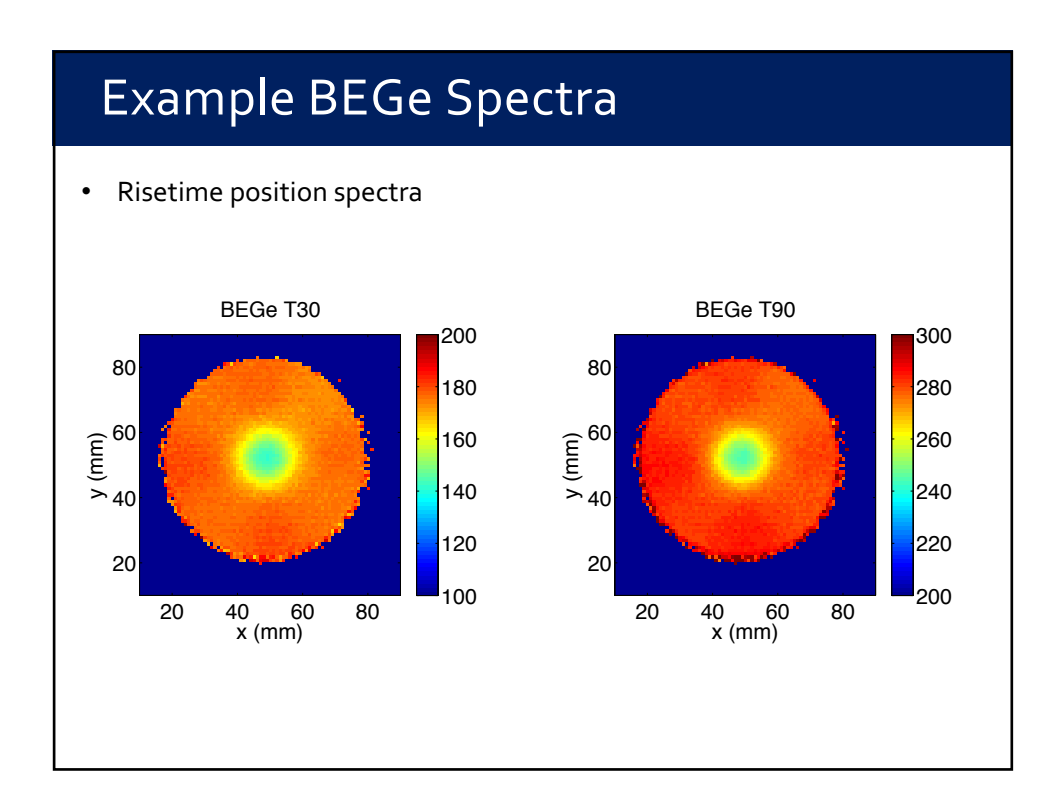

# Practical work

#### **After this practical you should be able to:**

- Identify the components of a detector scanning system.
- Understand features of the AGATA segmented detectors.
- Sort digital detector data utilising the MTSort package.
- Identify key component of detector characterisation